## Plot commands

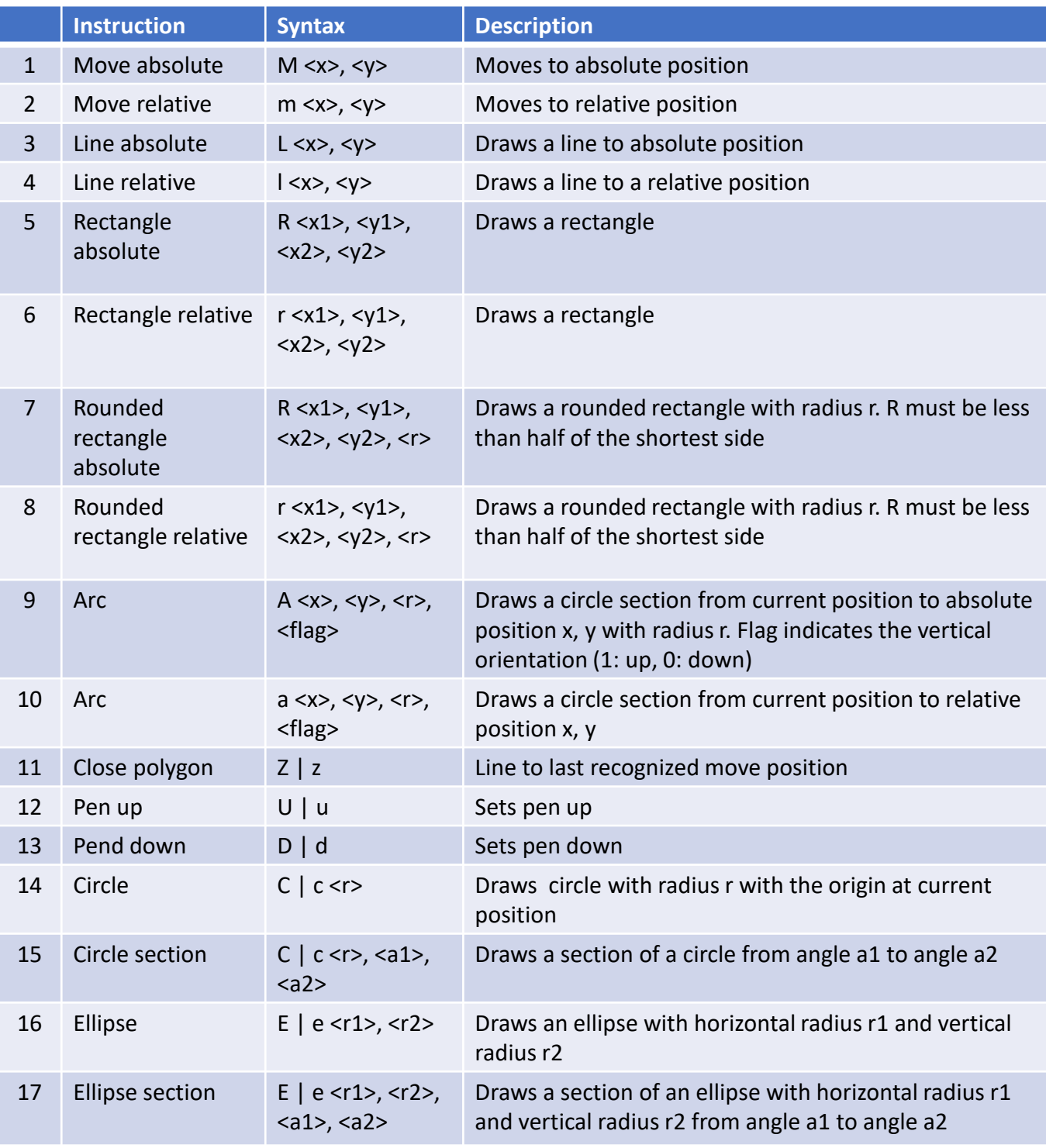

## Text commands

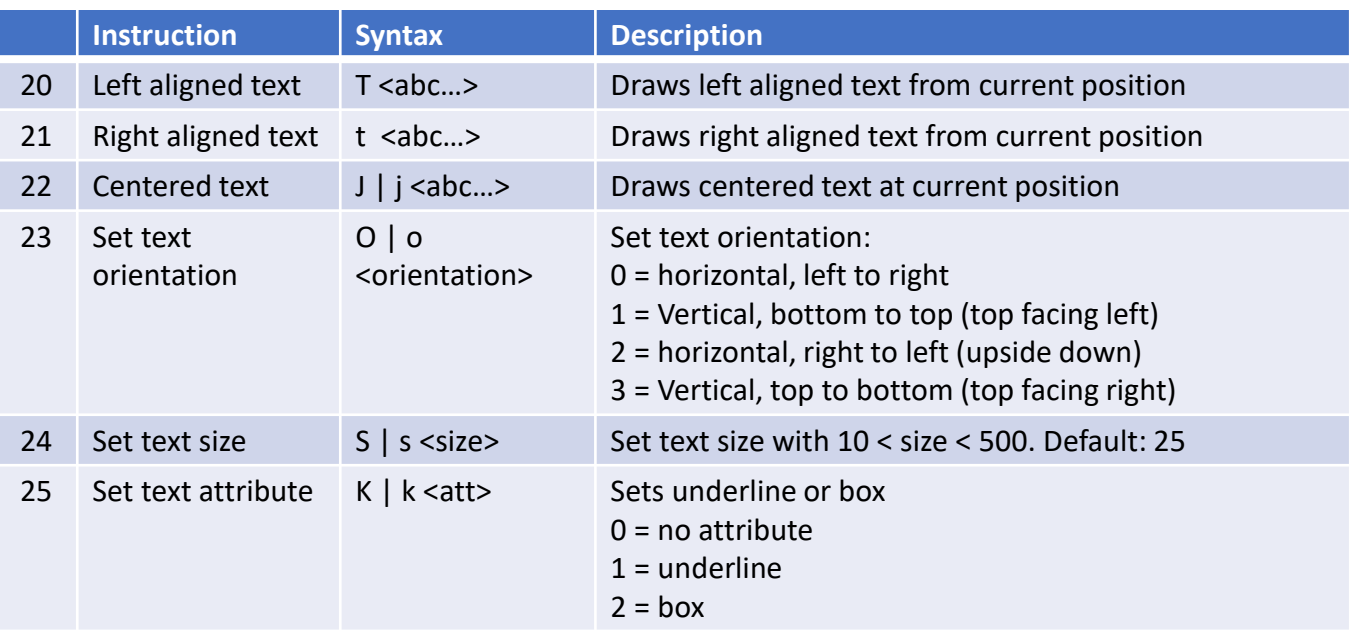

## System setting and data

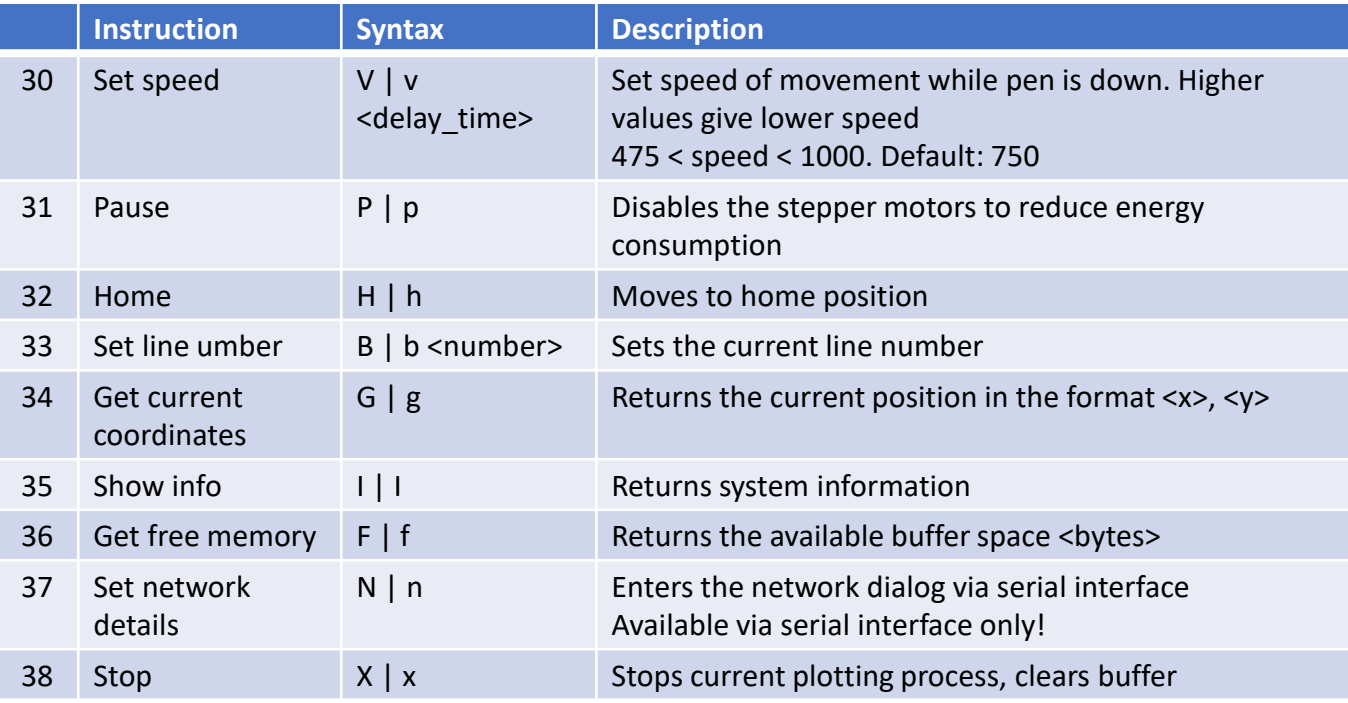